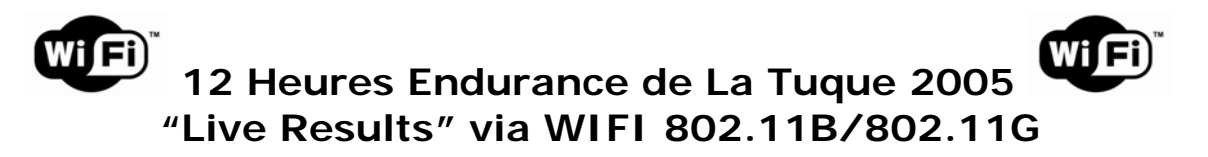

### **ADAPTOR REQUIRING AVAILABLE USB PORT :**

#### **Linksys WUSB54G Wireless-G USB Network Adapter**

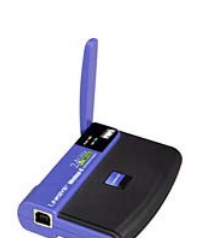

 Connect your USB-equipped desktop or notebook computer to a wireless network at incredible speeds with the Linksys Wireless-G USB Network Adapter. By incorporating two new, blazing fast technologies -- USB 2.0 and Wireless-G -- the Adapter delivers data rates up to 54Mbps (5 times as fast as 802.11b), without the trouble of opening up the case of your desktop computer.

**System Requirements:** PC with 400MHz or faster processor, 64MB RAM, CD-ROM drive, Available USB (1.1 or 2.0) port, Windows 2000 or XP with Service Pack 1 (or later).

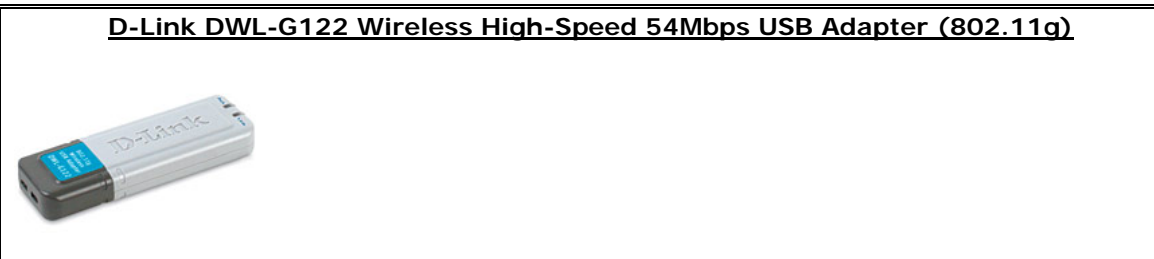

D-Link, the industry leader in wireless networking, introduces the DWL-G122, part of the D-Link AirPlus G family of award-winning wireless products. The DWL-G122 is a USB 2.0 wireless adapter capable of transfer rates up to 54Mbps, giving you the ability to connect to a wireless network at home, at the office or at any wireless hotspot. Now, you can stay connected wherever you are and wherever you go.

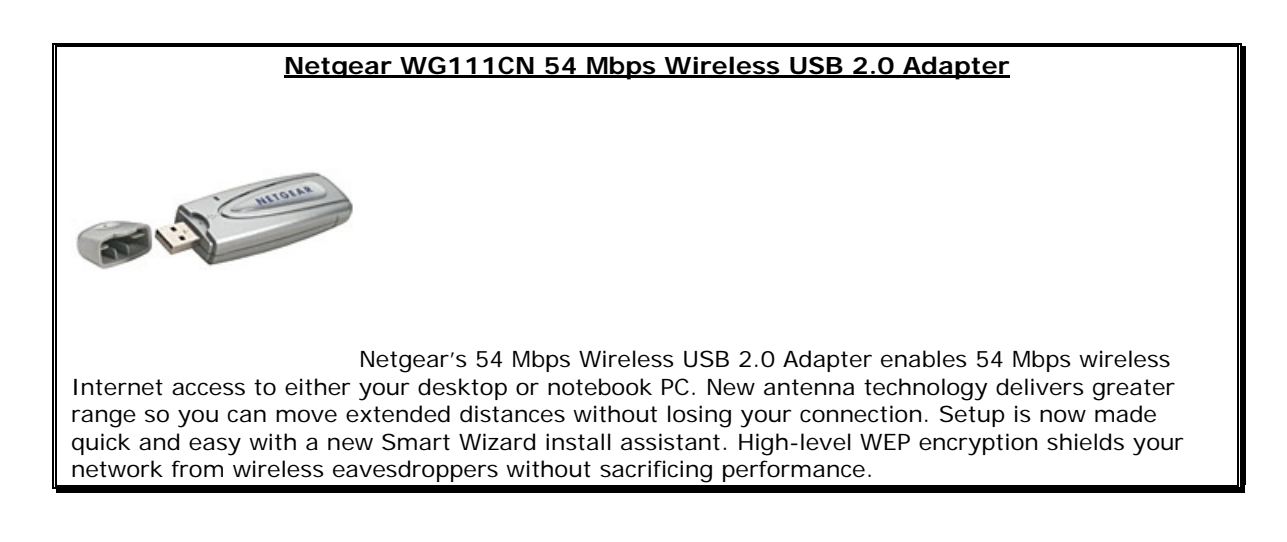

*These devices are available at your local computer store such as Business Depot – Future Shop -, Costco, etc… and will enable you to connect your laptop computer to Live Results brought to you by STAT Timing at La Tuque on may 20-21-22, 2005. www.stat-timing.com*

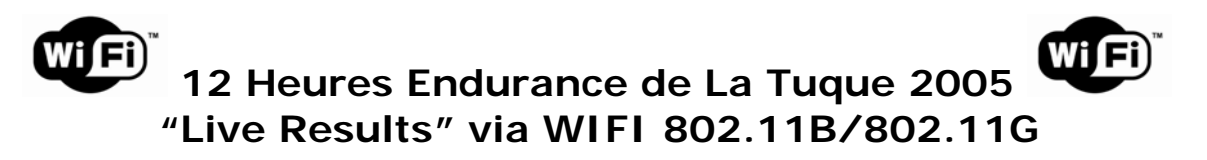

### **ADAPTOR REQUIRING AVAILABLE PCMCIA SLOT:**

# **Linksys WPC54G Wireless-G Notebook Adapter** The new Wireless-G Notebook Adapter from Linksys has both standards built in, so you can connect your notebook to existing 802.11b infrastructure, and also the new screaming fast Wireless-G networks. The included Setup Wizard will walk you through configuring the adapter to your network's settings, step by step. Then just slide it into your notebook's PC Card

**System Requirements:** Windows 98SE, Me, 2000 or XP; 200MHz or faster processor; 64MB RAM minimum; Available cardbus slot; CD-ROM drive.

slot and enjoy network access with your notebook computer, while retaining true mobility.

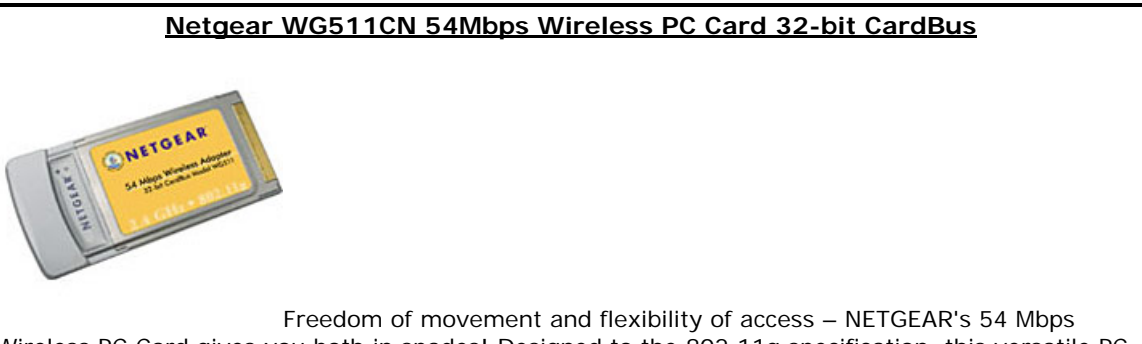

Wireless PC Card gives you both in spades! Designed to the 802.11g specification, this versatile PC card offers speeds up to nearly five times faster than widely deployed IEEE 802.11b wireless networks found in homes, businesses, and public wireless hotspots around the globe.

## **D-Link AirPlus G DWL-G630 Cardbus**

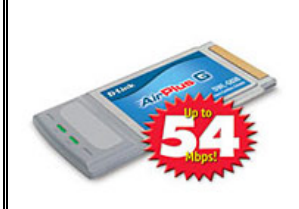

The D-Link AirPlus G DWL-G630 Cardbus Adapter is a wireless laptop adapter featuring the very latest in advanced wireless silicon chip technology including enhanced security to shield and protect your wireless communication from intruders. The DWL-G630 wireless laptop adapter also works with 802.11b standard wireless devices and when used with other D-Link AirPlus G products delivers throughput speeds capable of handling heavy data payloads.

The D-Link AirPlus G DWL-G630 includes a configuration utility to discover available wireless networks and create and save detailed connectivity profiles for those networks most often accessed.

*These devices are available at your local computer store such as Business Depot – Future Shop -, Costco, etc… and will enable you to connect your laptop computer to Live Results brought to you by STAT Timing at La Tuque on may 20-21-22, 2005. www.stat-timing.com*